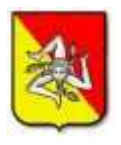

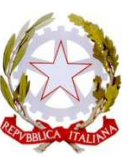

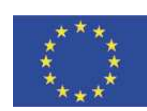

 "ISTITUTO COMPRENSIVO "S. G. BOSCO" Tel. e Fax 0934/ 464274 – E-mail: enic824005@istruzione.it VIA Mazzini - **94012 BARRAFRANCA** 

**Prot. n° 3956/ A 32** 

## **Barrafranca 23/10/2014**

 **Ai docenti dell'I.C. " S. G. Bosco"** 

## **LINEE GUIDA IN MATERIA DI SICUREZZA PER IL DOCENTE INCARICATO DEL TRATTAMENTO**

Vengono di seguito indicate le misure operative da adottare per garantire la sicurezza dei dati personali e, in particolare, dei dati sensibili e giudiziari:

- Custodire in apposito armadio dotato di serratura nella stanza individuata come sala professori dell'edificio i seguenti documenti:

- 1. Registro personale o computer
- 2. Certificati medici esibiti dagli alunni a giustificazione delle assenze

3. Qualunque altro documento contenente dati personali o sensibili degli alunni

Verificare la corretta funzionalità dei meccanismi di chiusura dell'armadio, segnalando tempestivamente al responsabile di sede eventuali anomalie.

- Seguire le istruzioni del docente responsabile di sede nel caso di trattamento dei dati personali per fini diversi da quelli relativi ai punti 1 e 2.

- Tutte le comunicazioni indirizzate agli uffici della sede centrale, ad altro personale della scuola e al dirigente scolastico debbono essere consegnate in busta chiusa al responsabile di sede o al protocollo della sede centrale. Non è consentito, se non espressamente autorizzato, l'utilizzo del fax, della posta elettronica e dei collegamenti alla rete internet per il trattamento dei dati personali.

## **Per i docenti che utilizzano l'aula di informatica o il computer della LIM (nel caso di trattamento di dati personali) e per il responsabile dell'aula di informatica:**

Seguire le seguenti istruzioni operative per l'utilizzo dei personal computers:

- Non lasciare floppy disk, cartelle o altri documenti a disposizione di estranei;
- Non consentire l'accesso ai dati a soggetti non autorizzati;
- Riporre i supporti in modo ordinato negli appositi contenitori e chiudere a chiave classificatori e armadi dove sono custoditi;
- Scegliere una password con le seguenti caratteristiche:
	- 1. originale
	- 2. composta da otto caratteri
	- 3. che contenga almeno un numero

4. che non sia facilmente intuibile, evitando il nome proprio, il nome di congiunti, date di nascita e comunque riferimenti alla propria persona o lavoro facilmente ricostruibili

- curare la conservazione della propria password ed evitare di comunicarla ad altri;
- cambiare periodicamente (almeno una volta ogni tre mesi) la propria password;
- modificare prontamente (ove possibile) la password assegnata dal custode delle credenziali;
- spegnere correttamente il computer al termine di ogni sessione di lavoro;
- non abbandonare la propria postazione di lavoro senza aver spento la postazione di lavoro o aver inserito uno screen saver con password;
- comunicare tempestivamente al Titolare o al Responsabile qualunque anomalia riscontrata nel funzionamento del computer;
- applicare le seguenti regole per la posta elettronica:
	- 1. non aprire documenti di cui non sia certa la provenienza
		- 2. non aprire direttamente gli allegati ma salvarli su disco e controllarne il contenuto con un antivirus
	- 3. controllare accuratamente l'indirizzo dei destinatario prima di inviare dati personali

 IL DIRIGENTE SCOLASTICO Titolare del trattamento dati Luigia M. E. Perricone